# Estatística Espacial (MI418) / Geoestatística (ME907)

Guilherme Ludwig

2019-01-22

#### [Dados](#page-2-0)

[Estatísticas descritivas espaço-temporais](#page-3-0)

#### <span id="page-2-0"></span>Dados

#### $\blacktriangleright$  Instituto Nacional de Meteorologia:

<http://www.inmet.gov.br/portal/index.php?r=estacoes/estacoesAutomaticas>

- $\triangleright$  Site do C. Wikle:<http://faculty.missouri.edu/~wiklec/datasets.html>
- $\triangleright$  Curso de Geoestatística do Y. Zhukov: [https://sites.lsa.umich.edu/zhukov,](https://sites.lsa.umich.edu/zhukov) em particular
	- ▶ Áreas e elevações no globo: [https://www.usgs.gov/centers/eros#/Find\\_Data](https://www.usgs.gov/centers/eros#/Find_Data)
	- $\triangleright$  Censo americano:<http://lakshmi.calit2.uci.edu/census2000/>
	- ▶ Geopolítica:<https://www.prio.org/Data/CSCW-Replication-Data/>
	- $\triangleright$  Conflitos internaicionais:<https://www.acleddata.com/>

#### $\blacktriangleright$  Kaggle

<span id="page-3-0"></span>These data represent gridded monthly SST anomalies for 399 consecutive months from January 1970 through March 2003. The data were obtained from the IRI/LDEO Climate Data Library at Columbia University [\(http://](http://iridl.ldeo.columbia.edu/) iridl. Ideo.columbia.edu/). The data are gridded at a 2 degree by 2 degree resolution and represent anomalies from a January 1970 - December 1985 monthly (average) climatology. A more complete description can be found at [http:// iridl.ldeo.columbia.edu/ SOURCES/.CAC/.](http://iridl.ldeo.columbia.edu/SOURCES/.CAC/)

Fonte:<http://faculty.missouri.edu/~wiklec/datasets.html> e [Cressie and Wikle \(2011\)](#page-21-0)

Preparando os dados:

```
loc <- read.table("SSTlonlat.dat", header = FALSE)
Z <- read.table("SST011970_032003.dat", header = FALSE)
landmask <- read.table("SSTlandmask.dat", header = FALSE)
colnames(loc) \leq \mathsf{c}(\mathbb{T}_X \mathbb{T}, \mathbb{T}_Y \mathbb{T})temp <- outer(1:12, # Month
                1970:2003, # Year
                function(x, y) paste0(x, "-", y, "-1"))[1:399]
colnames(Z) <- as.character(temp)
colnames(landmask) <- "mask"
```

```
library(tidyverse)
SST <- cbind(loc, Z, landmask) %>%
  as.tibble %>%
 gather(date, Z, contains("-")) %>%
  mutate(date = as.Date(date, format = "%m-%Y-%d")) %>%
  mutate(mask = factor(mask, levels = 0:1,
                       label = c("sea", "land")))
```
SST

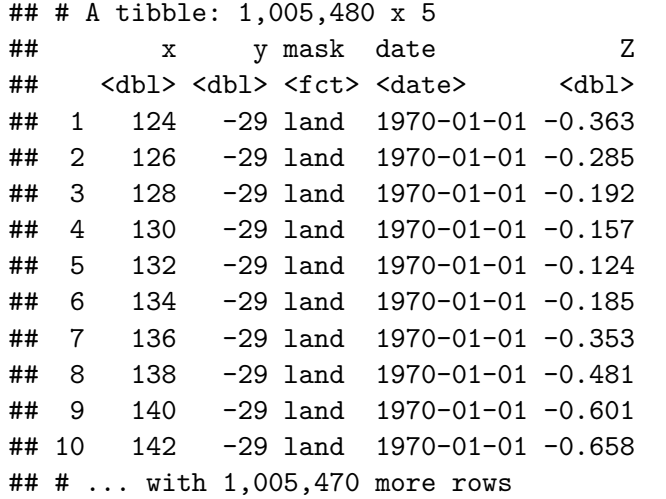

January 1970

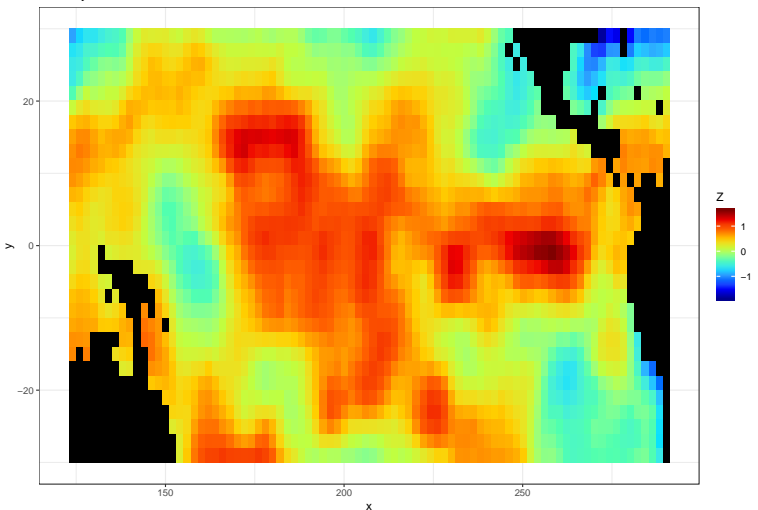

February 1970

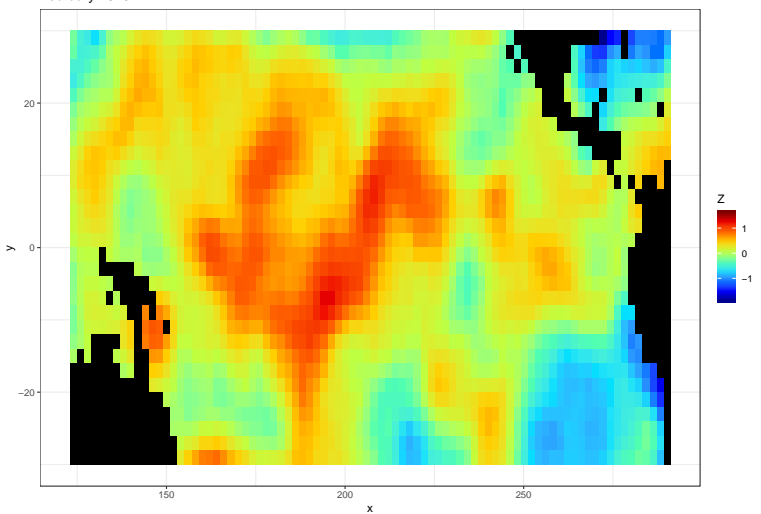

March 1970

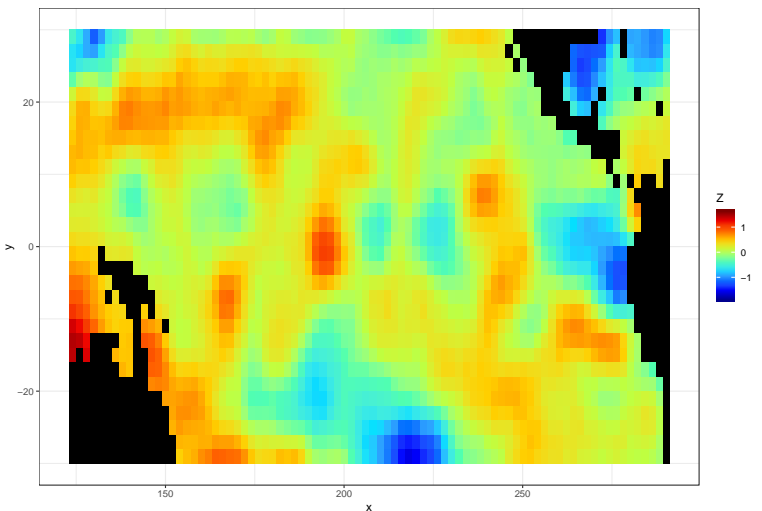

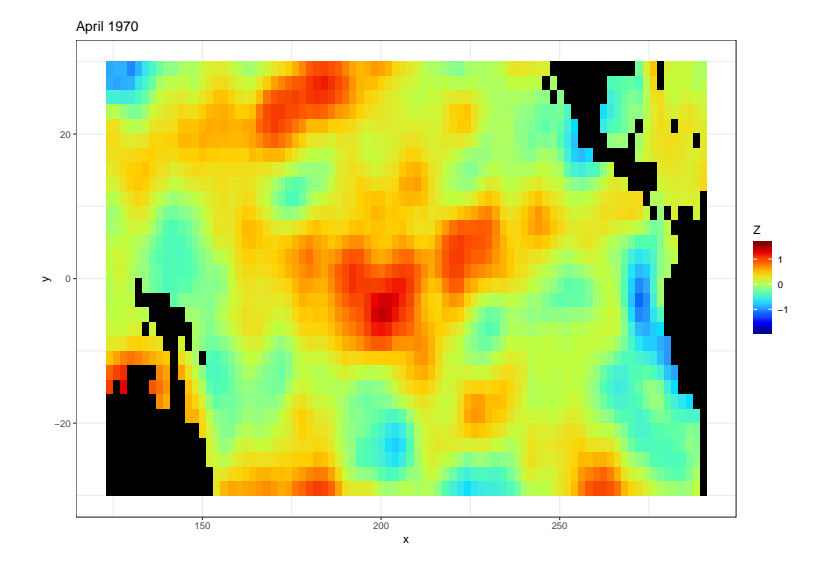

May 1970

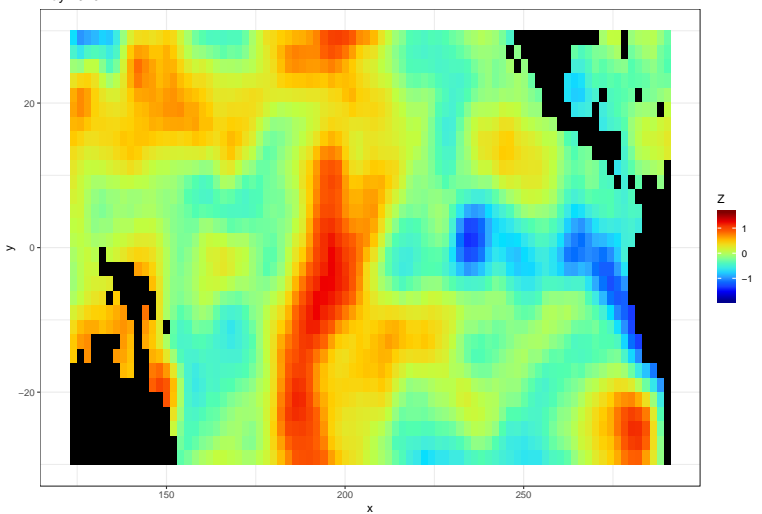

- **Inter Os valores mínimos e máximos de variação de temperatura no oceano são** -4.2414875, 7.0676575, respectivamente. Eu plotei em -1.8573418, 1.6228905 porque são os limites de Janeiro a Maio de 1970.
- $\triangleright$  Lembre-se sempre de manter os dados nas mesmas escalas, em múltiplos gráficos (a menos que seja justificável – mas raramente é).

Time Series in  $x = 200$ ,  $y = 1$ 

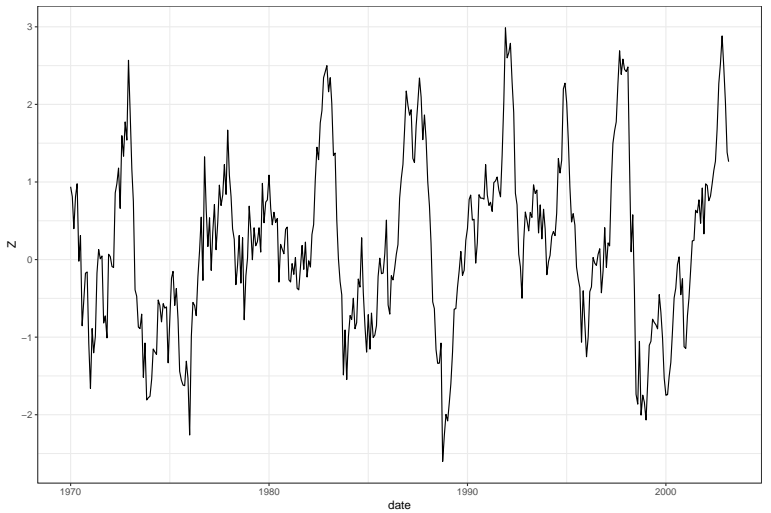

Time Series in  $x = 200$ ,  $y = 1$  or  $y = 5$ 

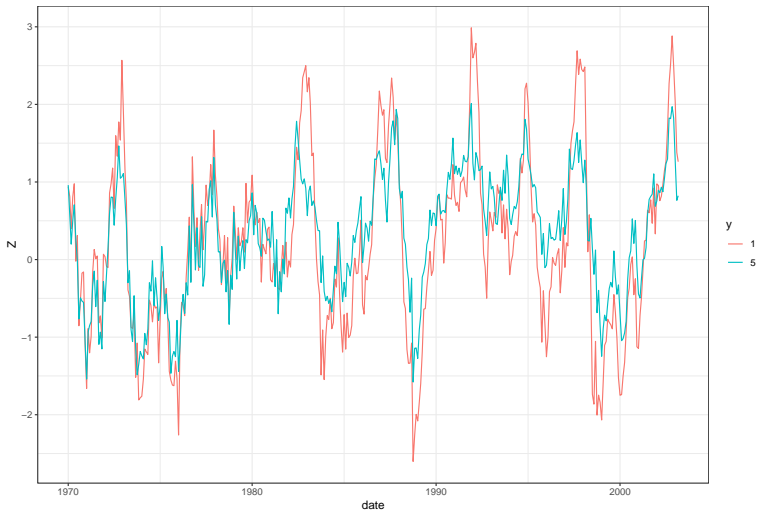

Time Series in  $x = 200$ ,  $y = 1$ , or  $x = 250$ ,  $y = 15$ 

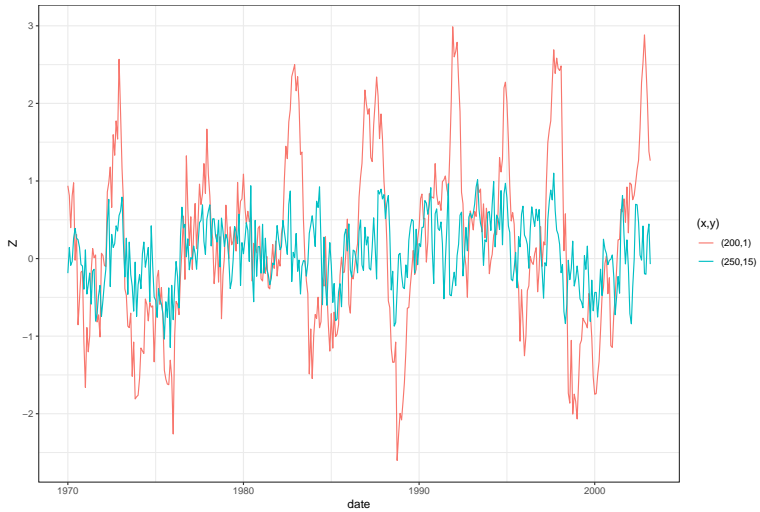

A matriz n <sup>2</sup> × n <sup>2</sup> de lag-*τ* covariâncias empíricas é dada por

$$
\hat{\mathbf{C}}_X^{\tau} = \frac{1}{t_m - \tau} \sum_{t=\tau+1}^{t_m} (\mathbf{X}_t - \hat{\mu}_X) (\mathbf{X}_{t-\tau} - \hat{\mu}_X)^t
$$

Note: só é simétrica para  $τ = 0!$ 

```
# Exemplo: lag 0 e lag 12 (1 ano)
SSTex <- SST %>% filter(date == as.Date("1970-01-01"))
tau <- seq(as.Date("1970-01-01"), as.Date("2003-03-01"), by = "month")
n <- nrow(SSTex)
C0 <- C12 <- matrix(0, n, n)
mu <- rowMeans(Z)
for(i \text{ in seq along}(tau))C0 <- C0 + outer(as.numeric(SST[SST$date == tau[i],]$Z) - mu,
                   as.numeric(SST[SST$date == tau[i],]$Z) - mu)
  if(i > 12){
    C12 \leq C12 + outer(as.numeric(SST[SST$date == tau[i],]$Z) - mu,
                        as.numeric(SST[SST$date == tau[i-12],]$Z) - mu)
  }
}
C0 <- C0/length(tau)
C12 <- C12/(length(tau)-12)
```
**lag−0 variances**

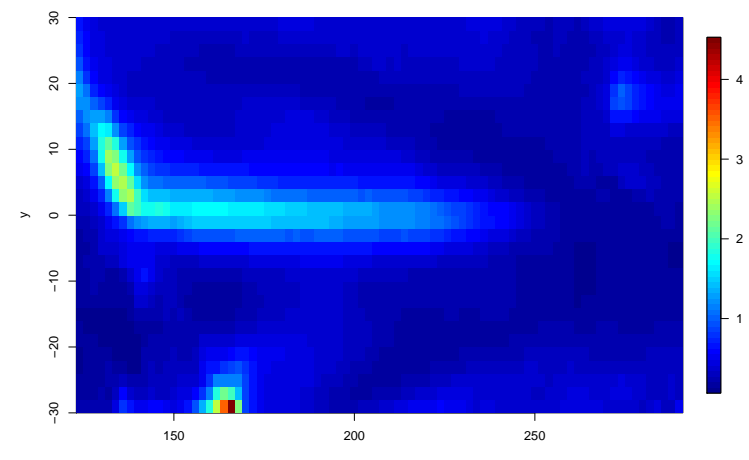

**lag−12 variances**

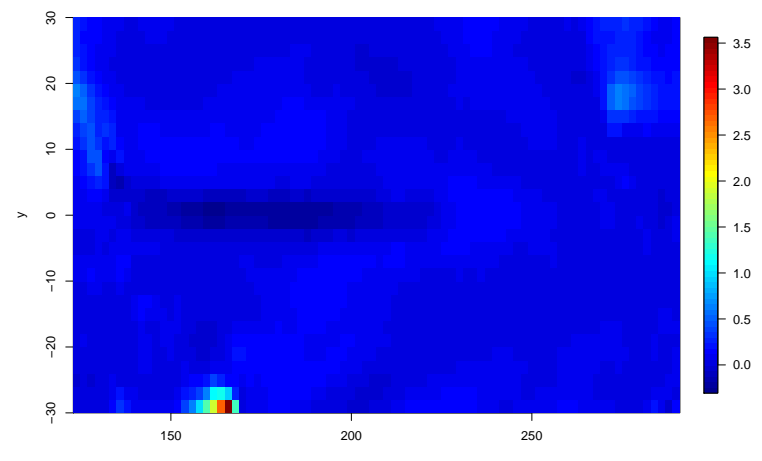

#### Outras técnicas

- I Análise de componentes principais de **C**ˆ*,* **C**ˆ*<sup>τ</sup> .*
- Análise de correlações canônicas: entre maapas, buscando correlações temporais

#### <span id="page-21-0"></span>Cressie, N. and Wikle, C. K. (2011). Statistics for Spatio-Temporal Data. Wiley, New York.